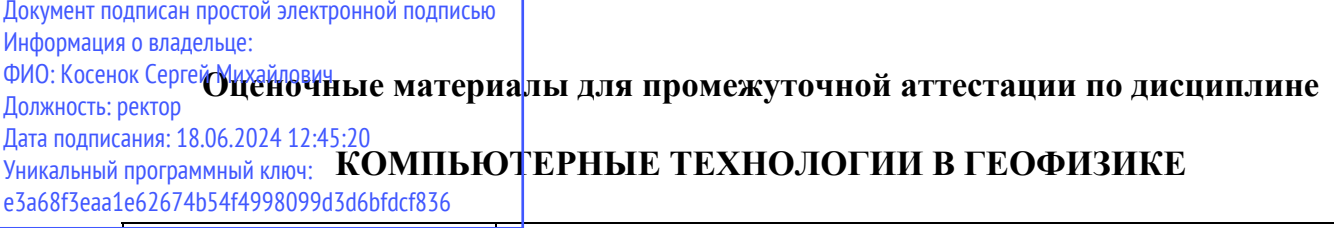

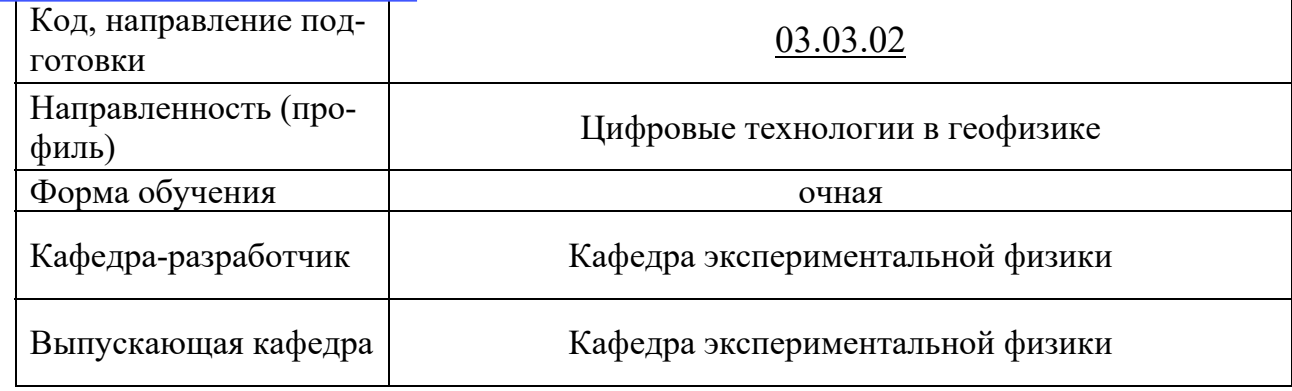

## Типовые задания для контрольной работы:

## Тема 1: Введение. Понятие информации. Пространственное распределённая информация. Свойства, особенности, методы манипулирования пространственными ланными.

1) Основные элементы информационных технологий.

2) Геоинформационные технологии и системы. Программные продукты ГИС общего и специального назначения.

3) Принципы обработки данных ГИС по нечетким моделям. Распознавание образов, использование обучающихся алгоритмов для обработки данных ГИС.

## Тема 2: Компьютерная графика и её применение в геофизике

4) Интегрированная система обработки данных ГИС «ПРАЙМ».

5) Программный комплекс «Геопоиск». Назначение основных модулей.

Тема 3: ГИС и их применение в геофизике

6) Программа обработки данных ГИС «Solver». Назначение основных модулей.

7) Программа LogWin-ЭК система комплексной обработки данных ЭК и ЭМК.

8) Программный комплекс обработки данных измерений спектрометрическими радиоактивными методами «МинАн».

## Типовые вопросы к зачету по дисциплине

- 1. Охарактеризуйте общую схему компьютерного сопровождения геологоразведочных работ.
- 2. Охарактеризуйте способы математического описания и визуального представления статистических поверхностей.
- 3. Опишите алгоритм построения геохимических или геофизических карт.
- 4. Дайте характеристику основным способам визуального представления цифровой геологической информации.
- 5. Охарактеризуйте основные функциональные возможности геоинформационных систем.
- 6. Охарактеризуйте основные функции горно-геологических систем.